# Algoritmica – Prova di Laboratorio

## Corso A e B

Appello del 04/06/2015

# Istruzioni

Risolvete il seguente esercizio prestando particolare attenzione alla formattazione dell'input e dell'output. La correzione avverrà in maniera automatica eseguendo dei test e confrontando l'output prodotto dalla vostra soluzione con l'output atteso. Si ricorda che è possibile verificare la correttezza del vostro programma su un sottoinsieme dei input/output utilizzati. I file di input e output per i test sono nominati secondo lo schema: input0.txt output0.txt input1.txt output1.txt ... Per effettuare le vostre prove potete utilizzare il comando del terminale per la redirezione dell'input. Ad esempio

```
./compilato < input0.txt
```
effettua il test del vostro codice sui dati contenuti nel primo file di input, assumendo che compilato contenga la compilazione della vostra soluzione e che si trovi nella vostra home directory. Dovete aspettarvi che l'output coincida con quello contenuto nel file output0.txt. Per effettuare un controllo automatico sul primo file input input0.txt potete eseguire la sequenza di comandi

./compilato < input0.txt | diff - output0.txt

Questa esegue la vostra soluzione e controlla le differenze fra l'output prodotto e quello corretto.

Una volta consegnata, la vostra soluzione verrà valutata nel server di consegna utilizzando altri file di test non accessibili. Si ricorda di avvisare i docenti una volta che il server ha accettato una soluzione come corretta.

## Esercizio

 $\hat{E}$  marted is sera, *winter is coming*: pizza, laptop e Game of Thrones con amici. Tuttavia, l'entusiasmo per la serie TV non è eguagliata dalla vostra memoria e fate fatica a ricordarvi le gesta dei vari personaggi. Il vostro compito `e di scrivere un programma che vi aiuti a tener traccia dei vari personaggi mantenendo un database personaggio → lista delle sue vittime.

Il programma deve leggere due sequenze di dati ed una interrogazione.

La prima sequenza consiste in un intero  $M$  ed  $M$  coppie (personaggio, ID). I nomi dei personaggi sono stringhe, mentre gli ID sono interi compresi tra 0 e  $M-1$ . Entrambi sono univoci, cioè occorrono una volta sola nella sequenza. Le coppie vanno inserite in un albero binario di ricerca non bilanciato, in cui i nomi delle vittime sono le chiavi e gli ID i valori associati.

Ad ogni personaggio è associata una lista dei personaggi uccisi. Al termine della lettura della prima sequenza deve essere allocata una tabella T di dimensione M, letto nella sequenza precedente. All'entrata  $T[k]$  della tabella deve essere associata la lista dei personaggi uccisi dal personaggio con id k.

La seconda sequenza consiste in un intero  $N$  ed N coppie (*personaggio*, vittima), con cui riempire la tabella descritta precedentemente. In particolare, dopo aver letto una coppia, bisogna ottenere l'ID  $x$  del personaggio tramite una ricerca nell'albero binario di ricerca ed aggiungere la vittima alla lista delle sue vittime inserendola in testa alla lista  $T[x]$ .

Infine, l'interrogazione consiste nel nome di uno dei personaggi, a cui bisogna rispondere stampando la lista delle sue vittime nell'ordine della lista (quindi scorrendo la lista da sinistra verso destra).

L'input è formattato nel seguente modo. La prima riga contiene l'intero  $M$ . Seguono poi  $2M$  righe, due righe per coppia (personaggio, ID). La prima riga della coppia contiene il nome del personaggio (stringa), mentre la seconda contiene l'ID (intero compreso tra 0 ed  $M-1$ ). Segue poi un intero N, e a seguire  $2N$  righe, due righe per coppia (*personaggio, vittima*). La prima riga della coppia contiene il nome del personaggio (stringa), mentre la seconda contiene il nome della vittima (stringa). L'ultima riga dell'input contiene il nome del personaggio X di cui bisogna stampare le vittime (stringa). Tutte le stringhe che fanno parte dell'input sono lunghe al più 19 caratteri, senza spazi (ad esempio "RobertBaratheon").

L'output è costituito dai nomi dei personaggi uccisi dal personaggio  $X$ , una riga per vittima, nello stesso ordine della lista.

#### Esempio

Nota 1: il testo in verde è da intendersi come *commento* e dunque non fa parte dell'input.

Nota 2: per evitare spoiler, gli accoppiamenti tra personaggi e vittime nell'esempio sono generati in modo casuale.

#### Input

#### Albero (Personaggio, ID)

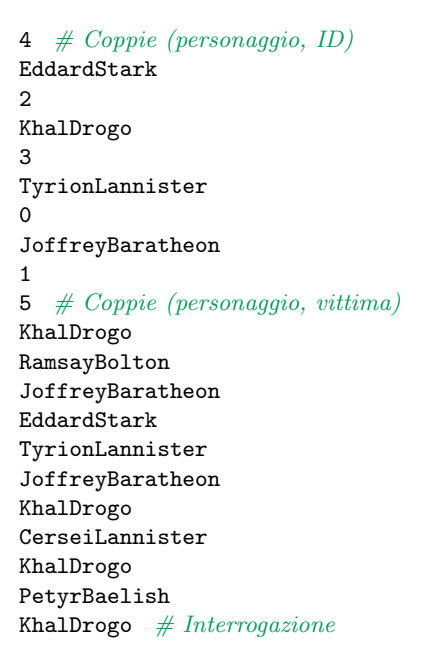

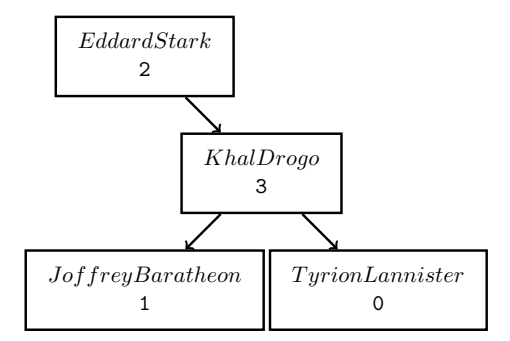

#### Tabella ID  $\rightarrow$  Vittime

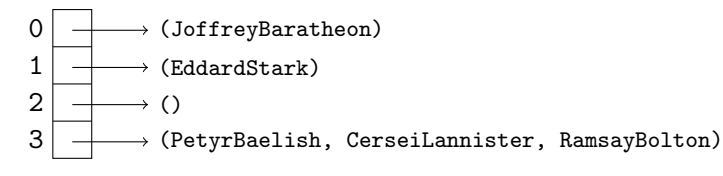

#### Output

PetyrBaelish CerseiLannister RamsayBolton